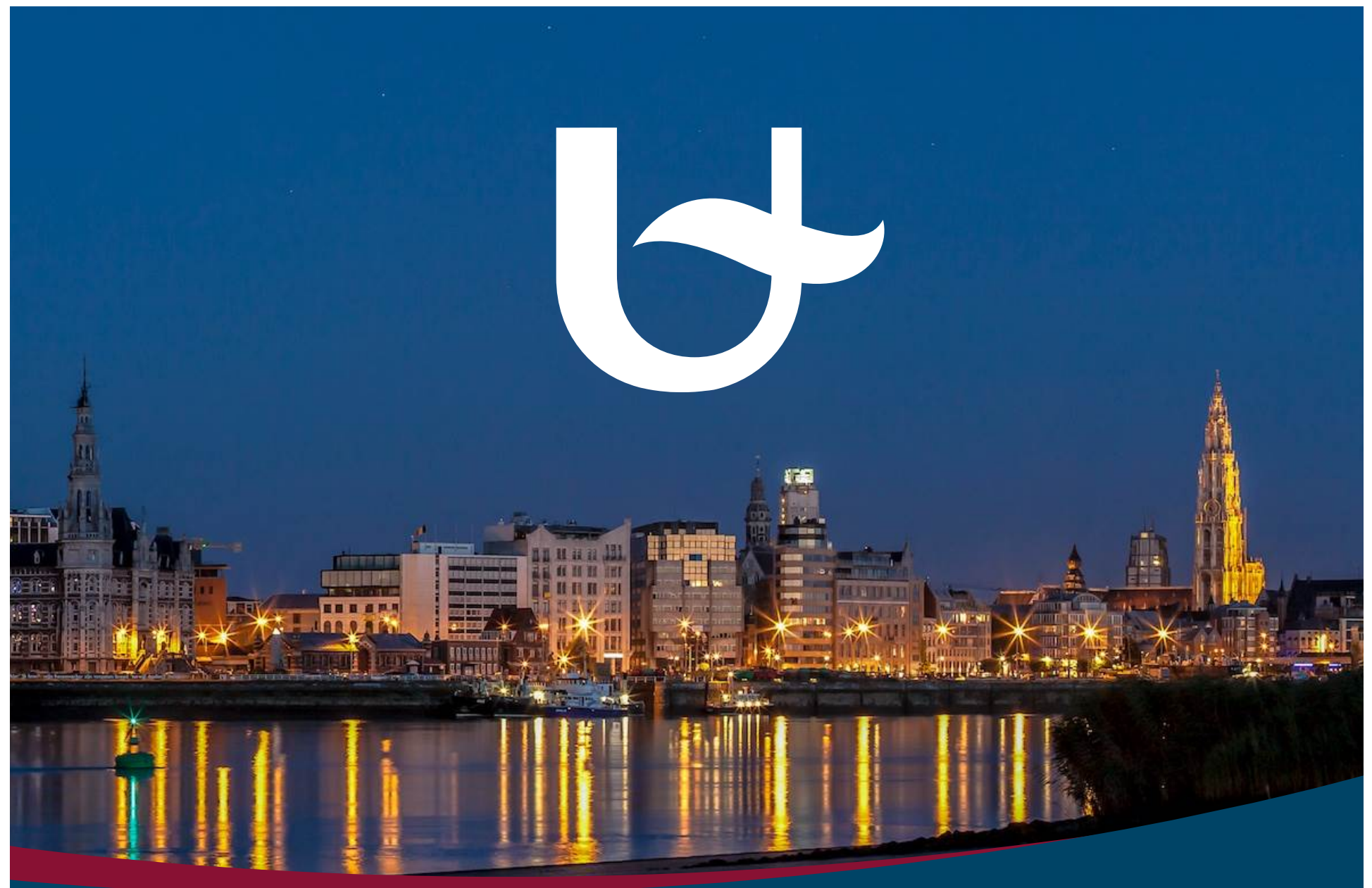

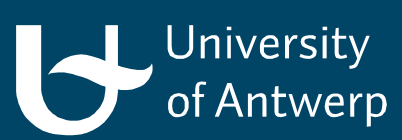

RESSH 2015, Rennes

# **Clustering of authors through the** analysis of their publication patterns

Frederik Verleysen\*, Arie Weeren\*\* & Tim Engels\* \*ECOOM -University of Antwerp, Belgium \*\* StatUA - University of Antwerp

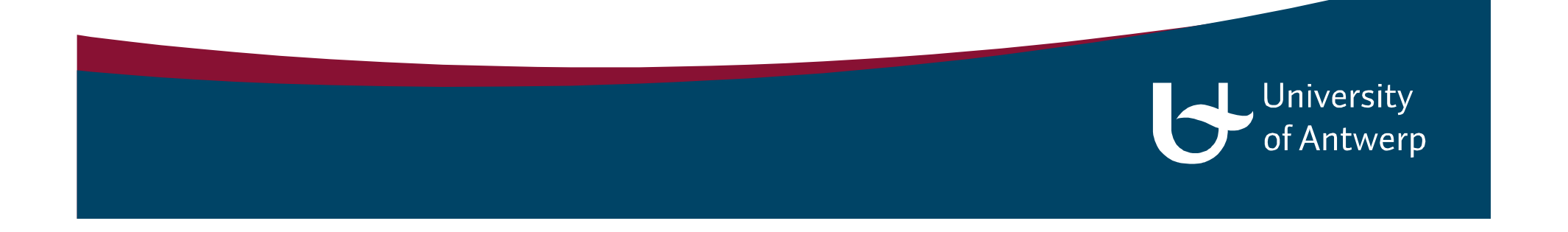

### Introduction

Diversity in SSH beyond disciplinary boundaries?

- beyond fields/disciplines
- beyond the aggregation of SS vs. H  $\bullet$
- beyond research units

-> bibliometric analysis at the author level: can we show a diversity of SSH publication patterns cutting across disciplinary boundaries?

-> novel application of distance measures & algorithmic clustering

### *Publication patterns at higher aggregation levels*

#### Social Sciences

- journal-oriented
- WoS and/or Scopus
- English
- frequent co-authorship

#### Humanities

- importance of book publications
- national/regional journals
- Dutch
- less frequent co-authorship

### *Dataset*

Data from VABB-SHW (Flanders, Belgium)

- 2000-2011
- 5 publication types
	- Journals (weight 1)
	- Proceedings (weight 0,5)
	- Monographs (weight 4)
	- Edited books (weight 1)
	- Book chapters (weight 1)
- 16 SSH disciplines and 2 general categories
- affiliation with research unit/department -> discipline
- senior authors (>9 publications, >4 years) (N=2008)

## *Method* (1)

Premise: 

 $\rightarrow$  *Publication patterns of individual authors can be used to explore diversity across disciplines in SSH research and publishing*

Technique: *Clustering* 

-computer looks for patterns in 'big data'

-based on similarity of observations -> #variables

-explorative, visual method

## *Method* (2)

#### Step 1: Distance Measure

- How similar/dissimilar are senior authors' publication patterns?
- Calculation of dissimilarity matrix (2008x2008)

#### Step 2: Clustering Algorithm

- Computer forms clusters of authors w/ similar publication profile
- Visual representation in two dimensions

7 

## *Method (final)*

Total of 11 variables for 2008 authors:

- -5 publication types
- -publication languages
- -share of co-authored publications

Dissimilarity matrix based on *Mahalabonis distance* (correlations between variables)

K-medoids clustering algorithm: clustering around optimal cluster centers + MDS

All implemented in MATLAB

## *Method (3)*

#### Data input for clustering: weighted fractions of author **Output** (fictitious example)

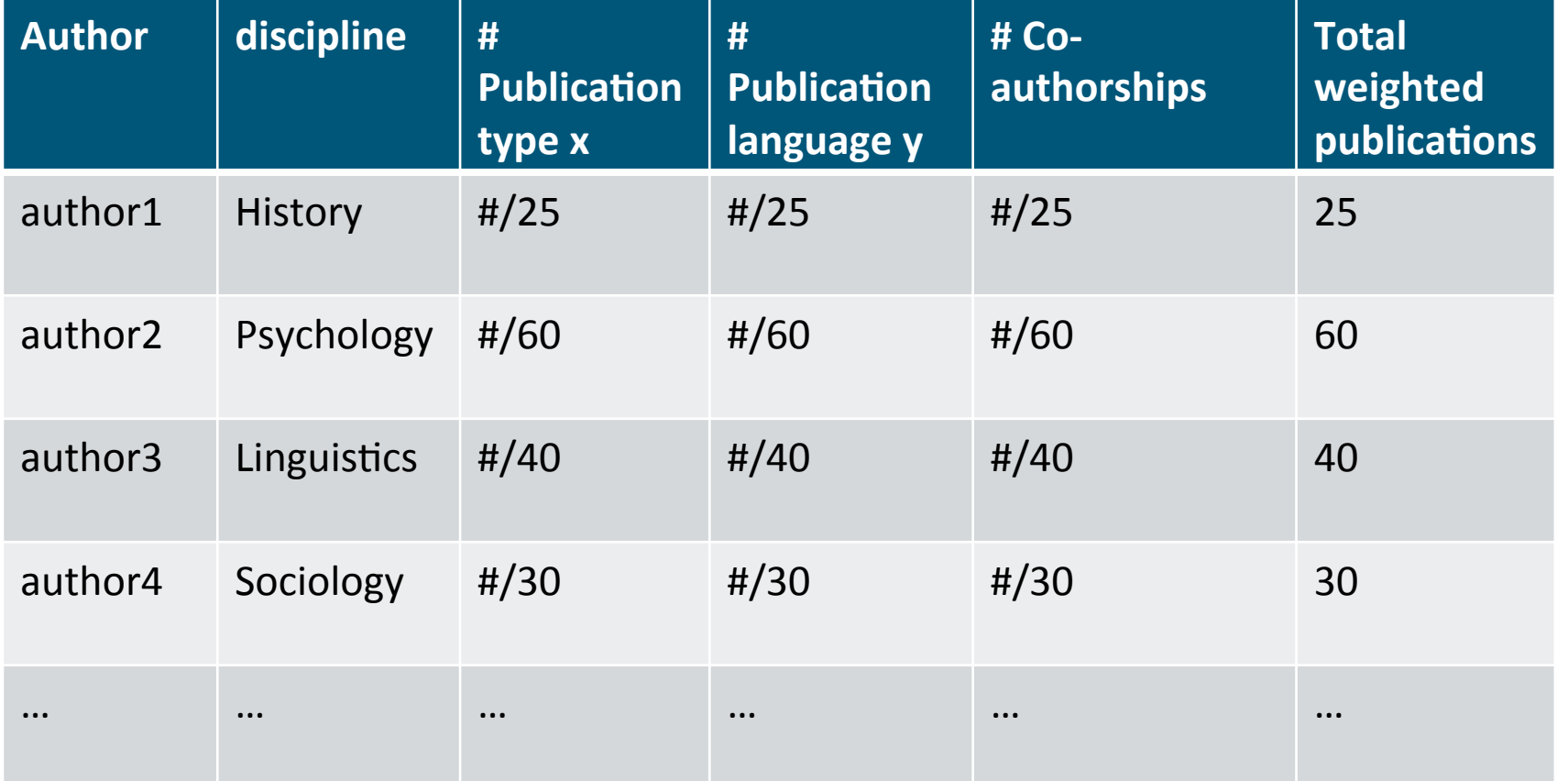

### *Results*

- 1. Clustering of all authors (N=2008)
- 2. Location of authors within their discipline
- 3. Locations of disciplines relative to each other

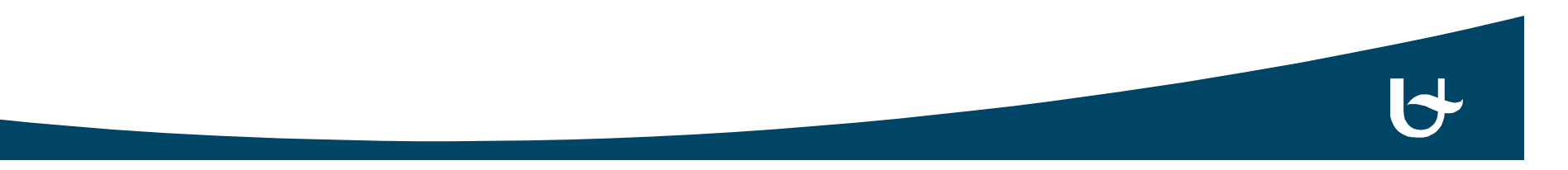

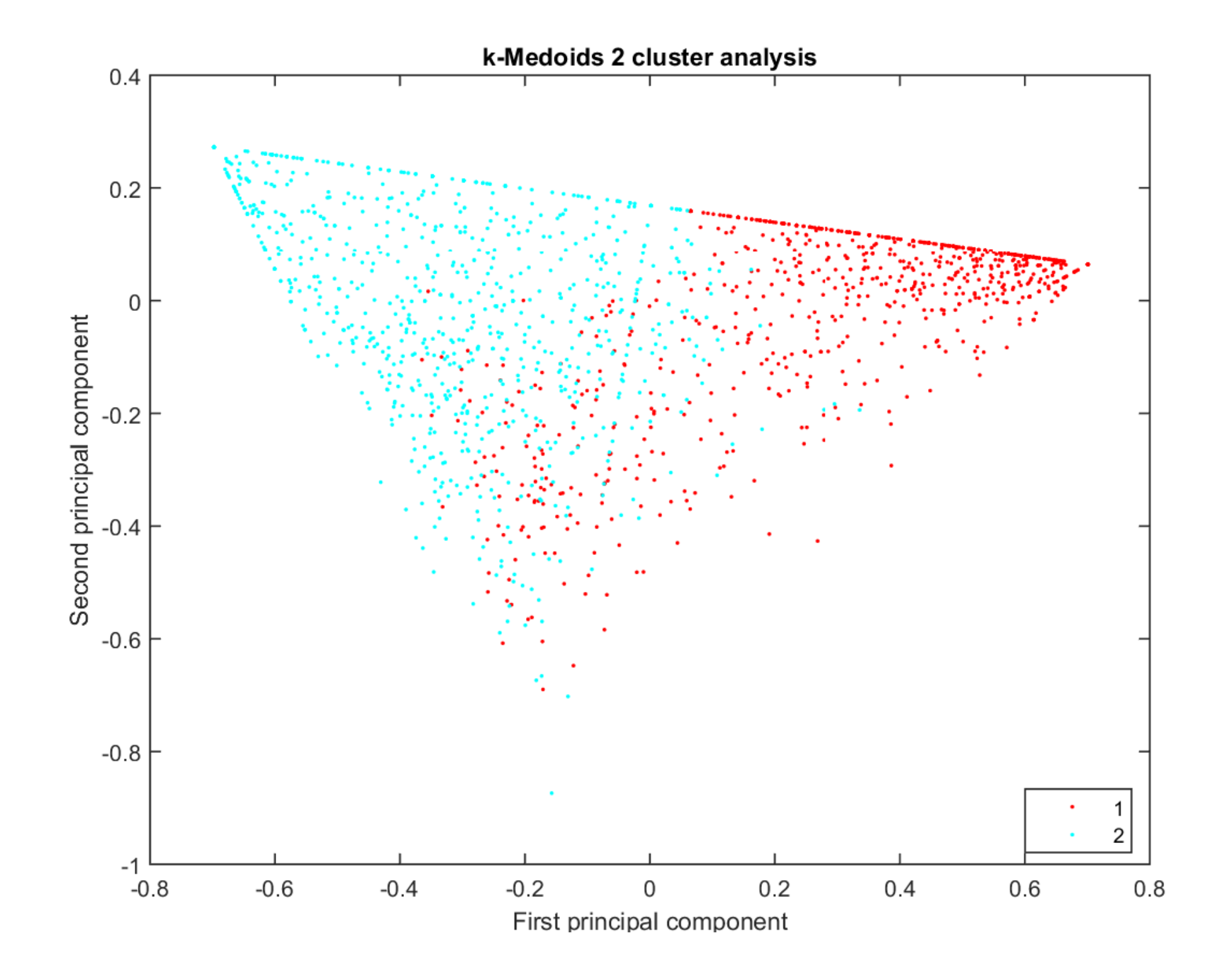

## **Exploring the two clusters**

#### **Cluster 1**

- journal-oriented (WoS)  $\bullet$
- English  $\bullet$
- frequent co-authorships
- -> = Social Scientists?

**Cluster 2** 

- importance of book publications  $\bullet$
- national/regional journals  $\bullet$
- **Dutch**  $\bullet$

 $12$ 

- sole authorship  $\bullet$
- $\rightarrow$  = Humanities scholars?

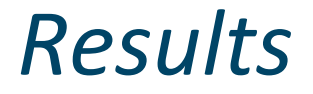

#### Location of authors within their discipline

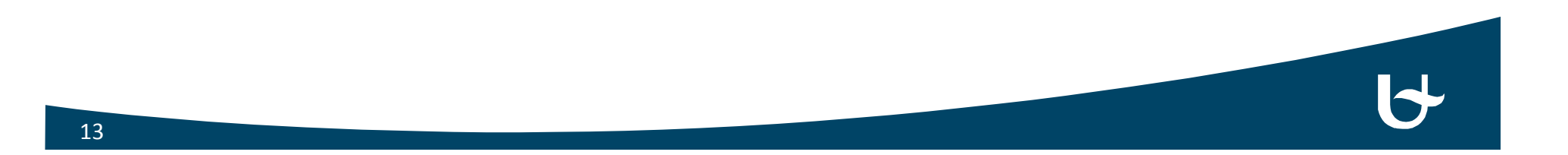

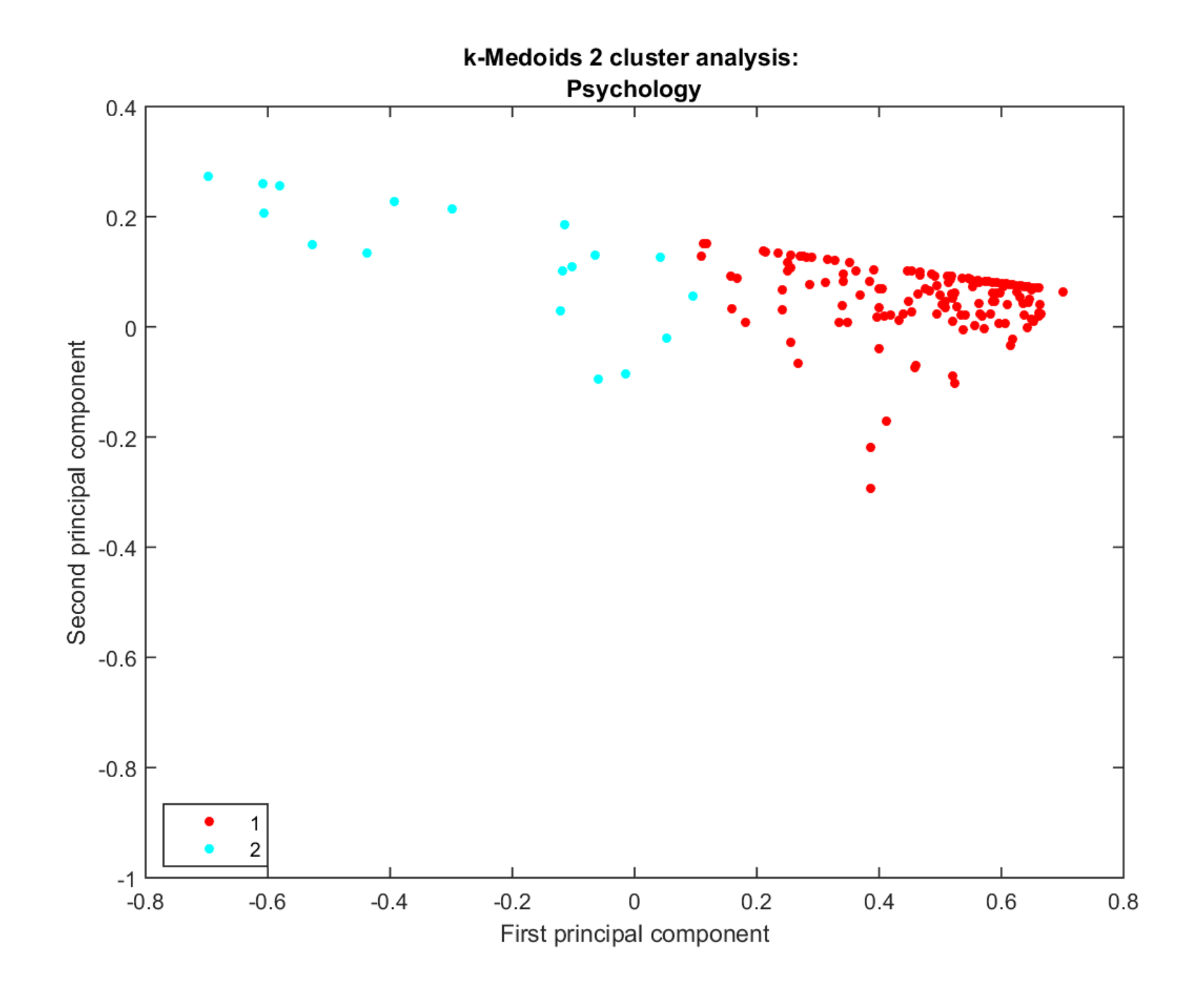

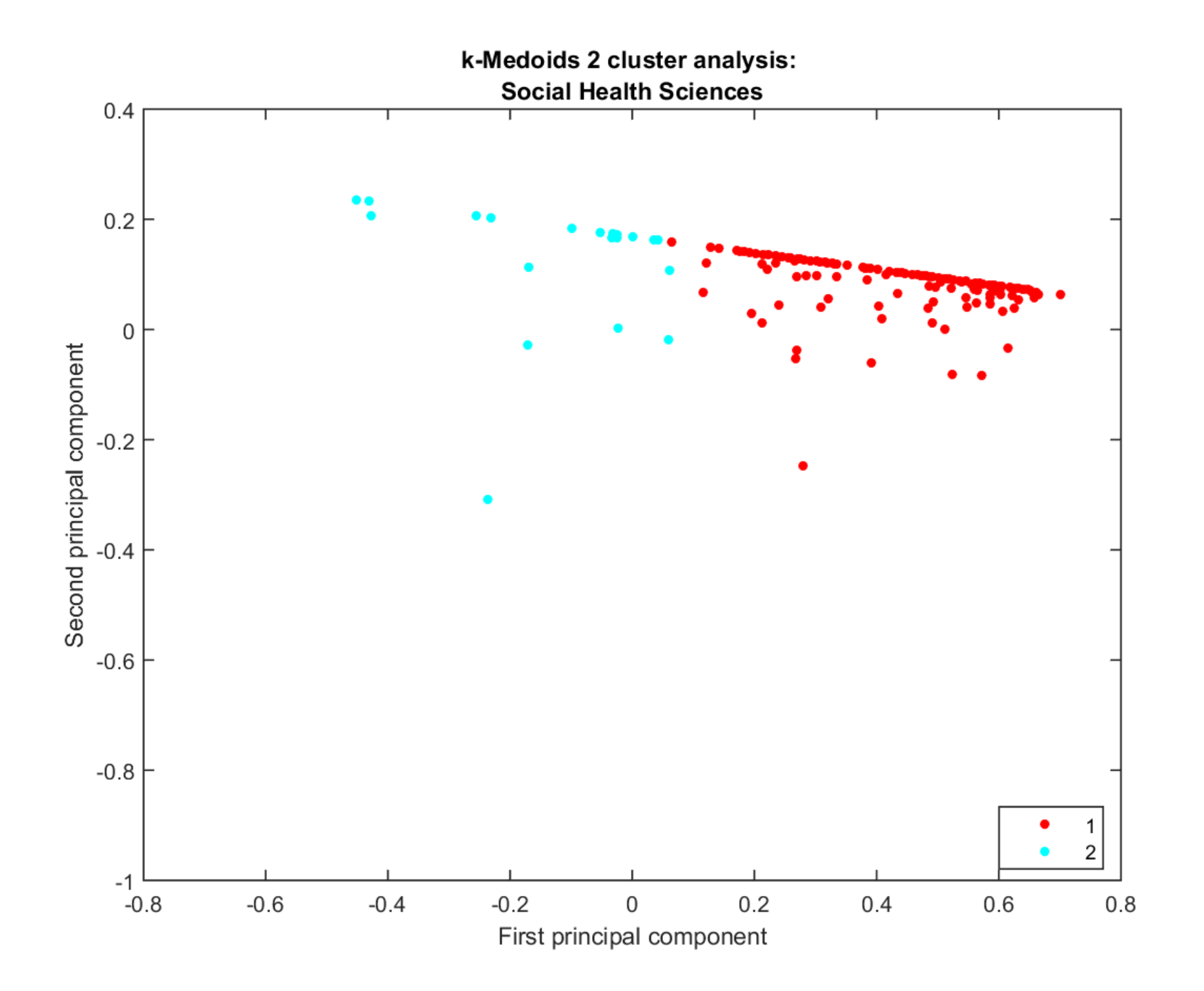

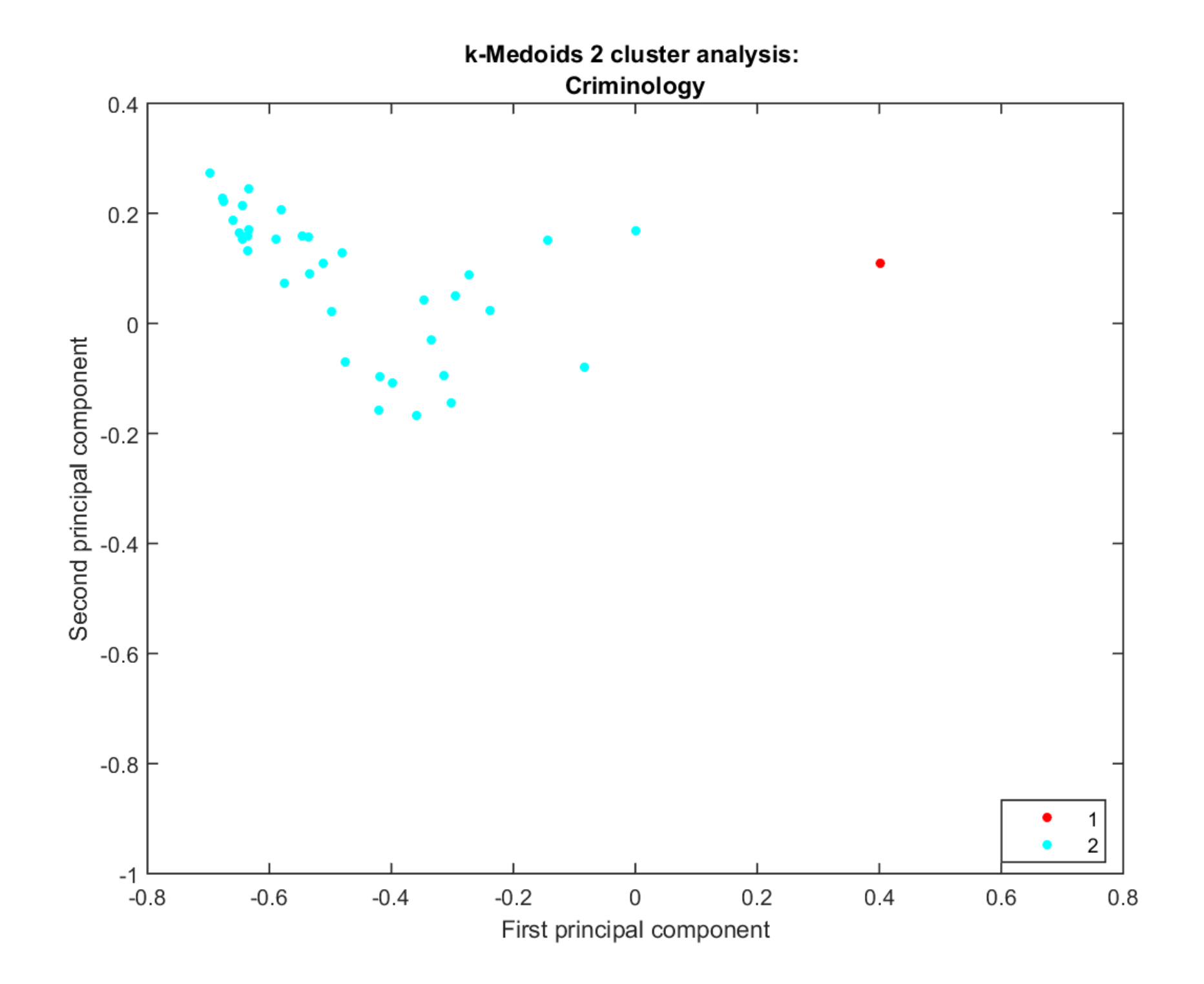

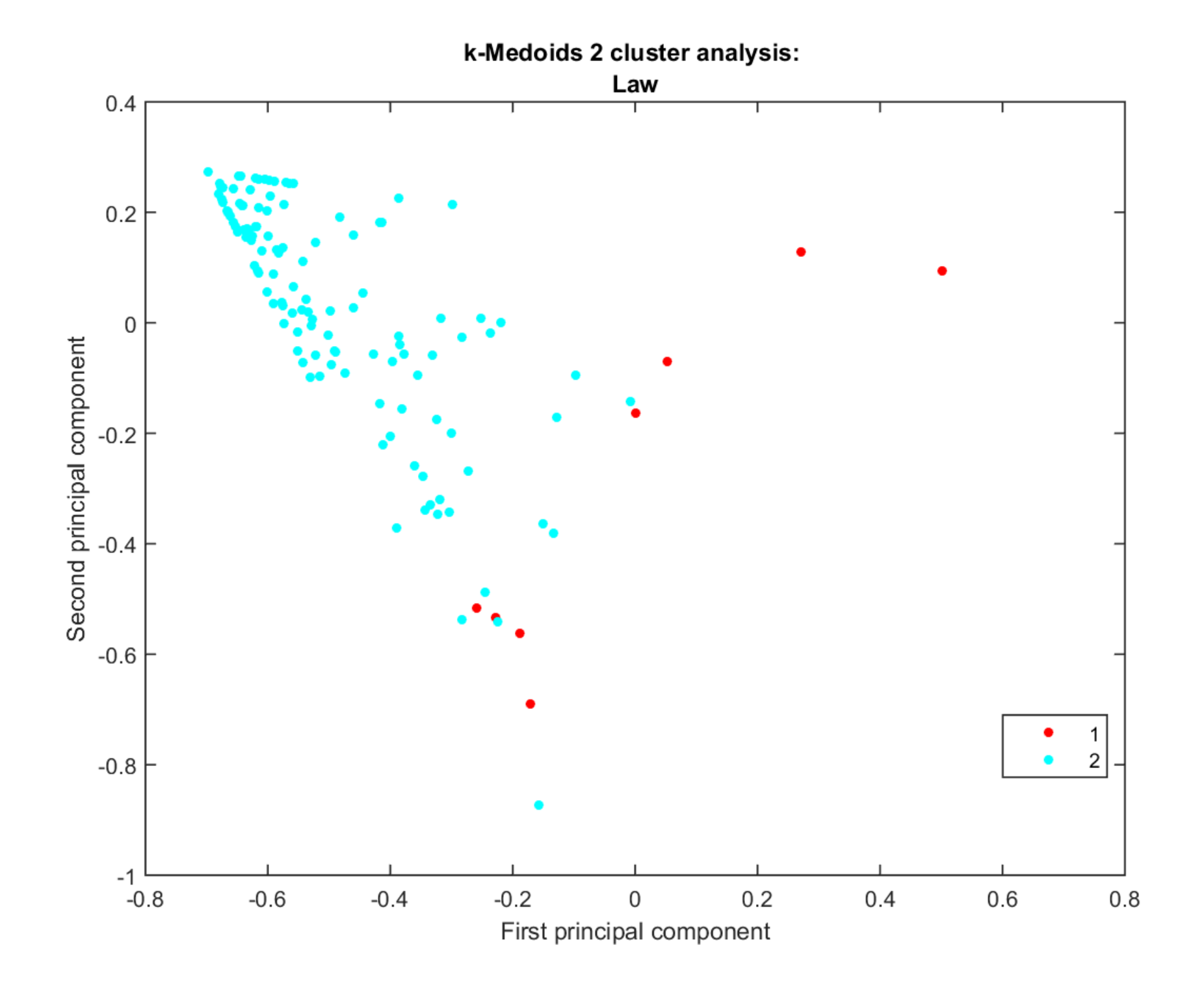

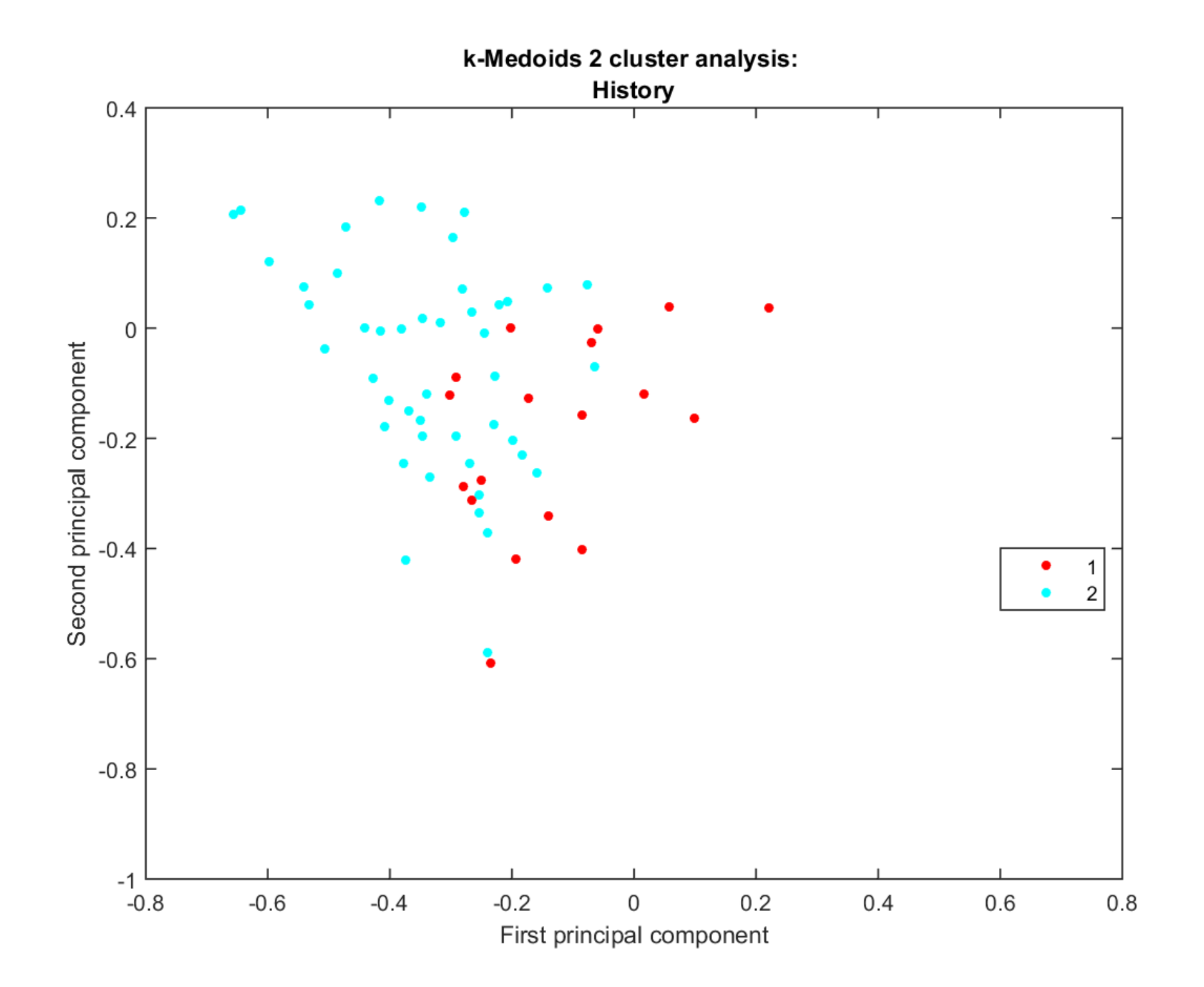

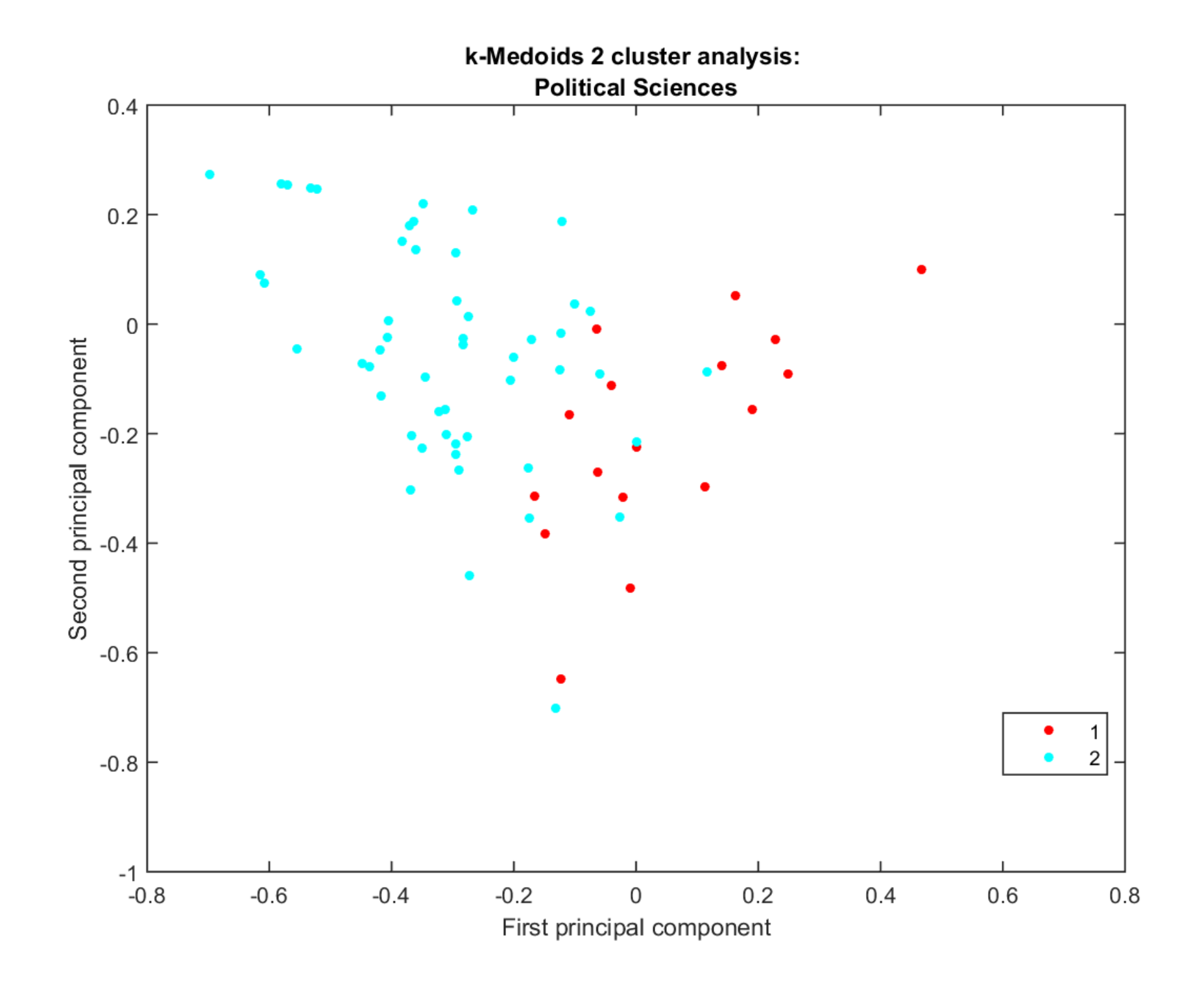

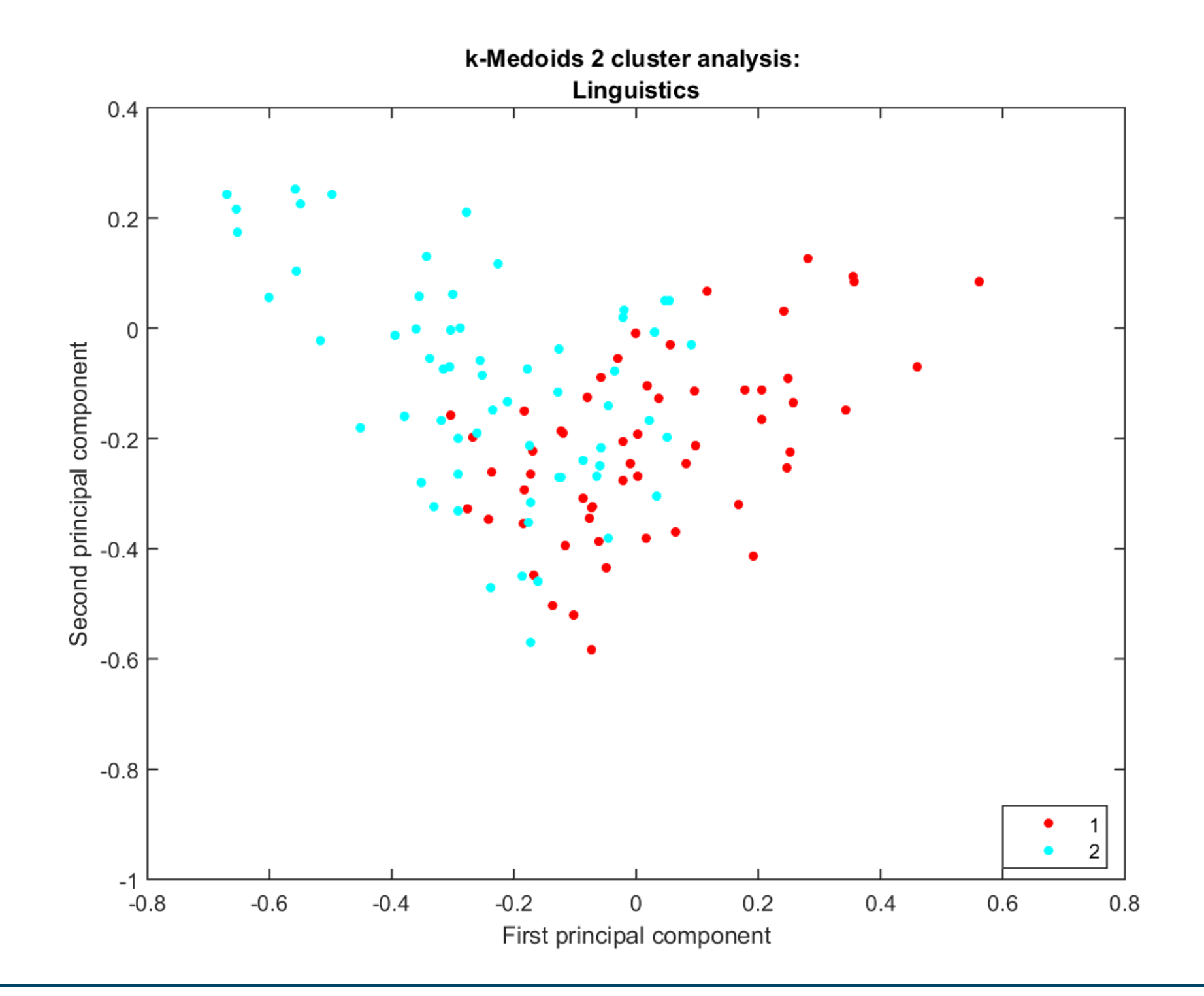

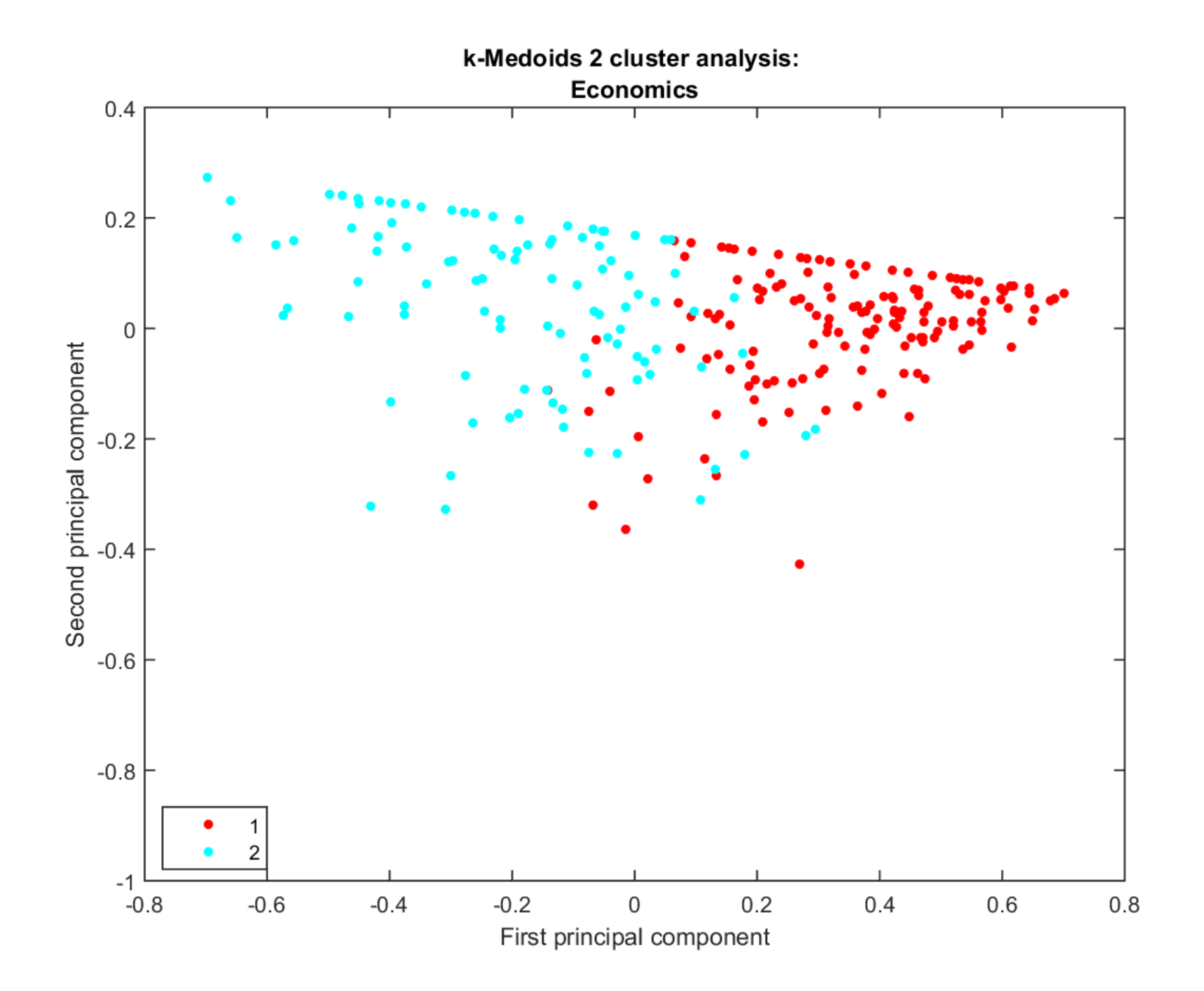

## **SS Disciplines in 2 clusters in %**

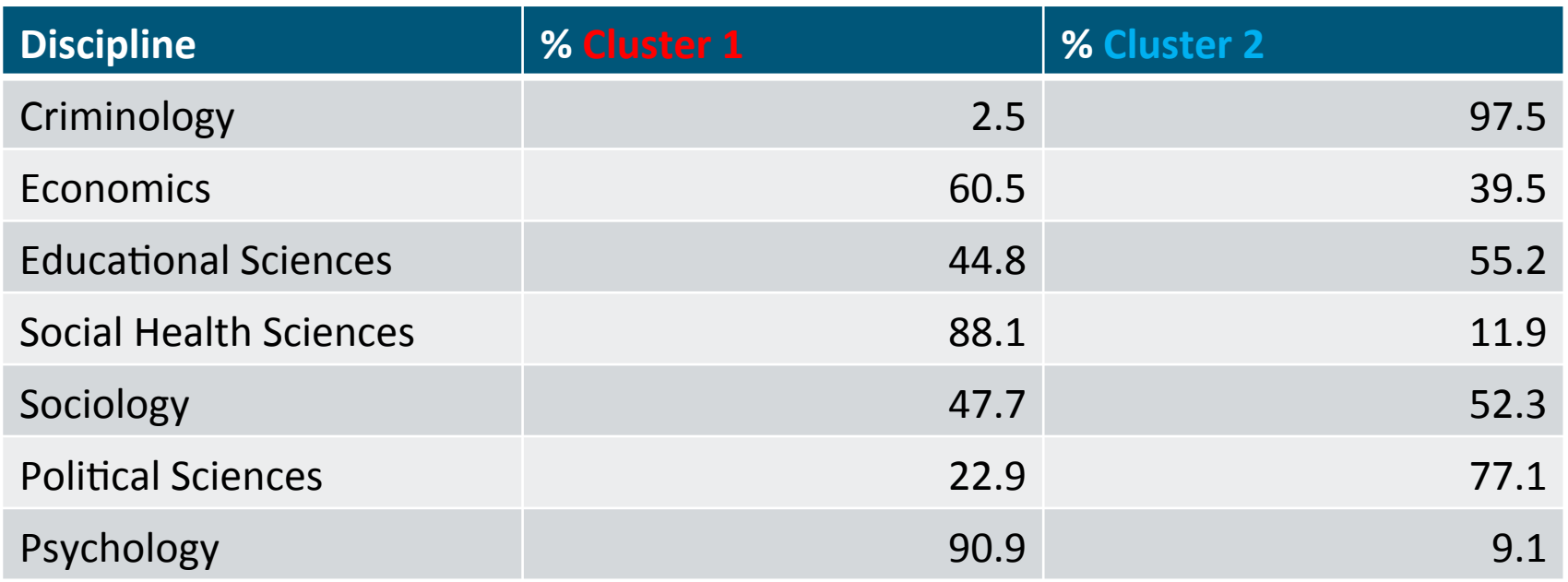

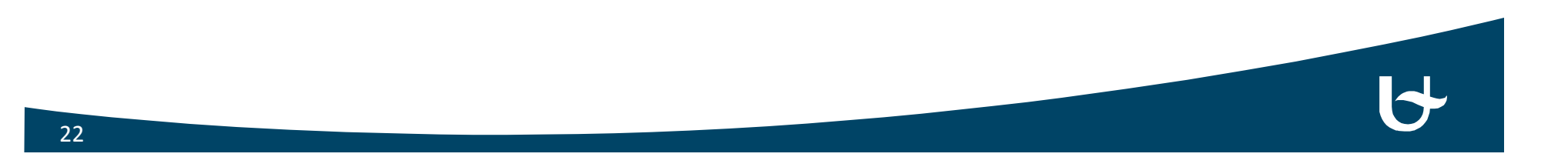

## **H** Disciplines in 2 clusters in %

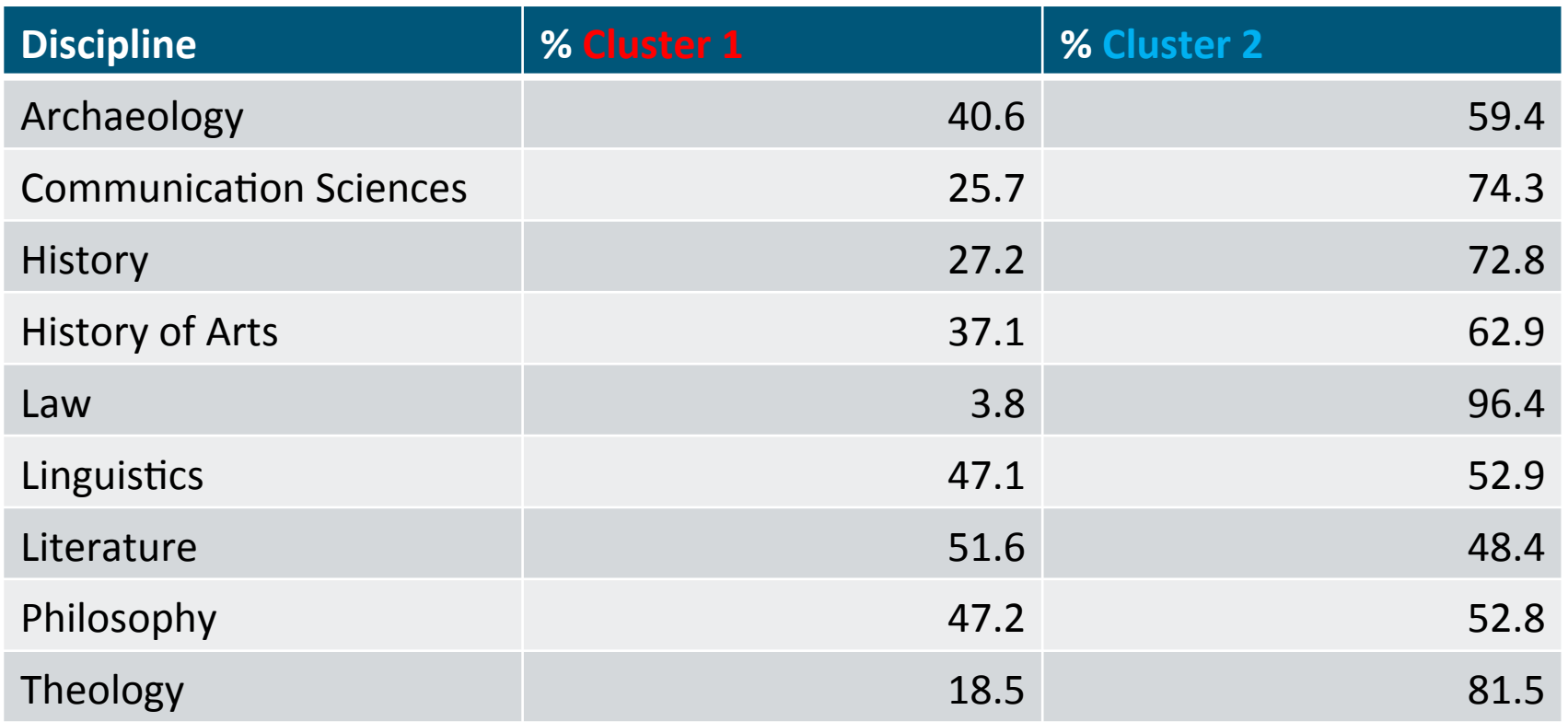

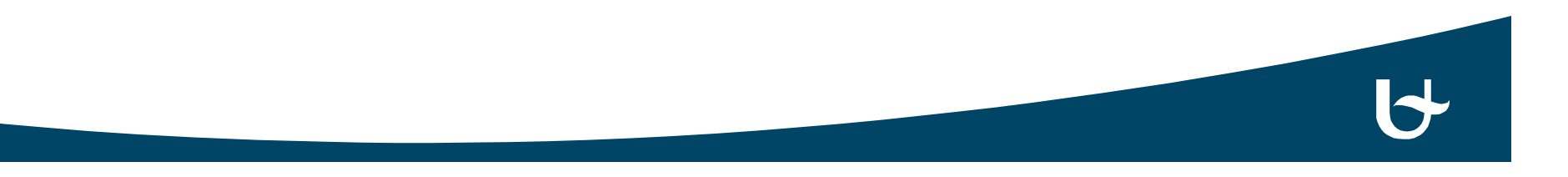

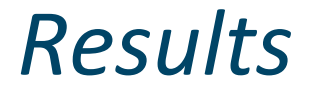

#### Locations of disciplines relative to each other

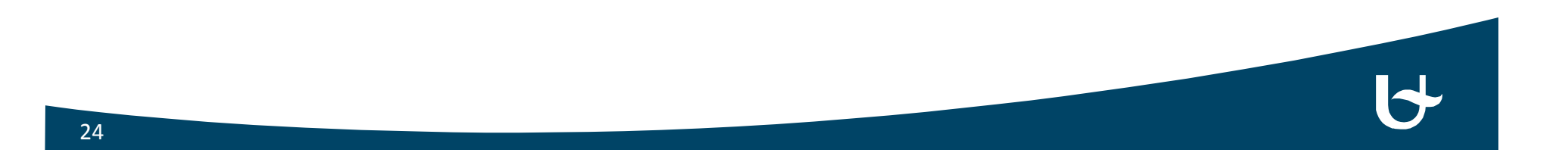

### **Relative position of Disciplines**

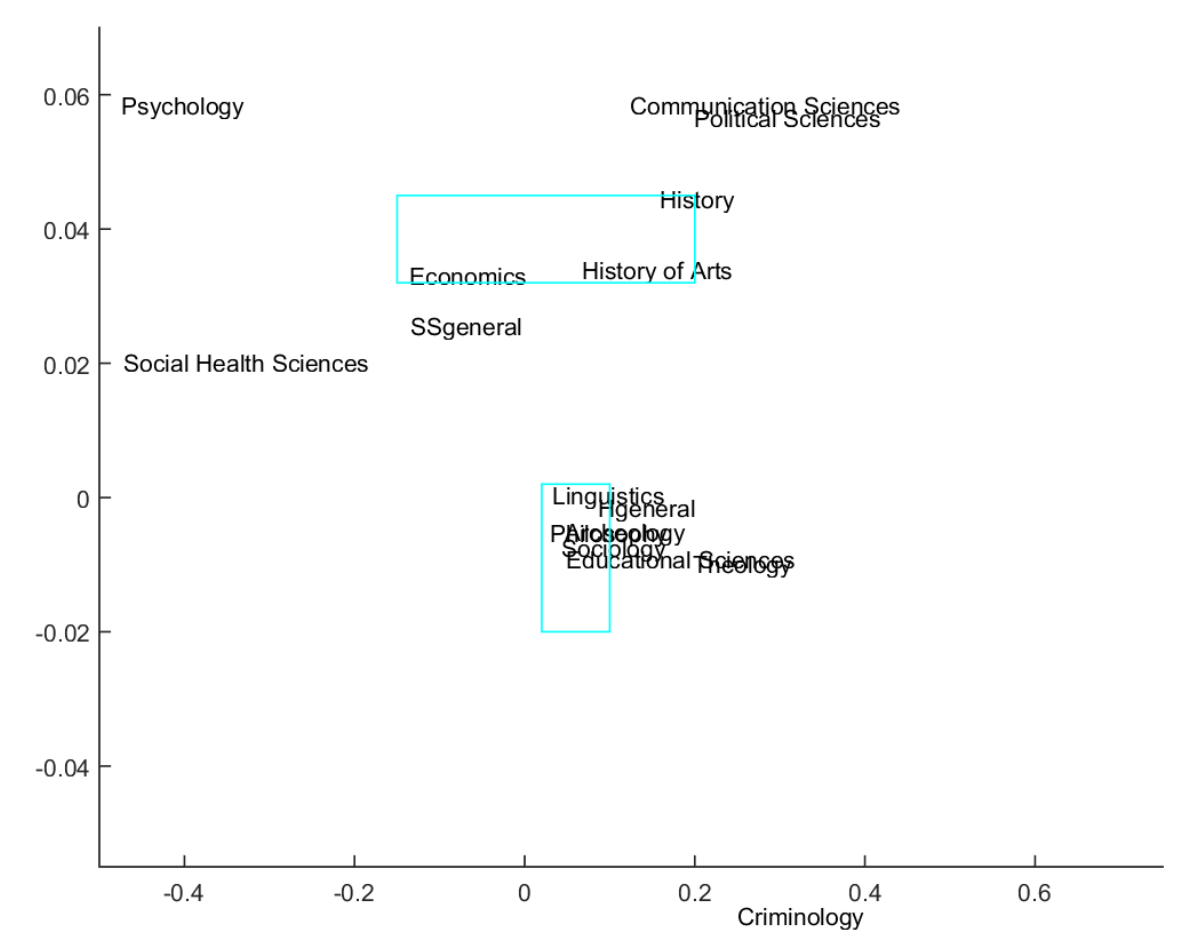

Law

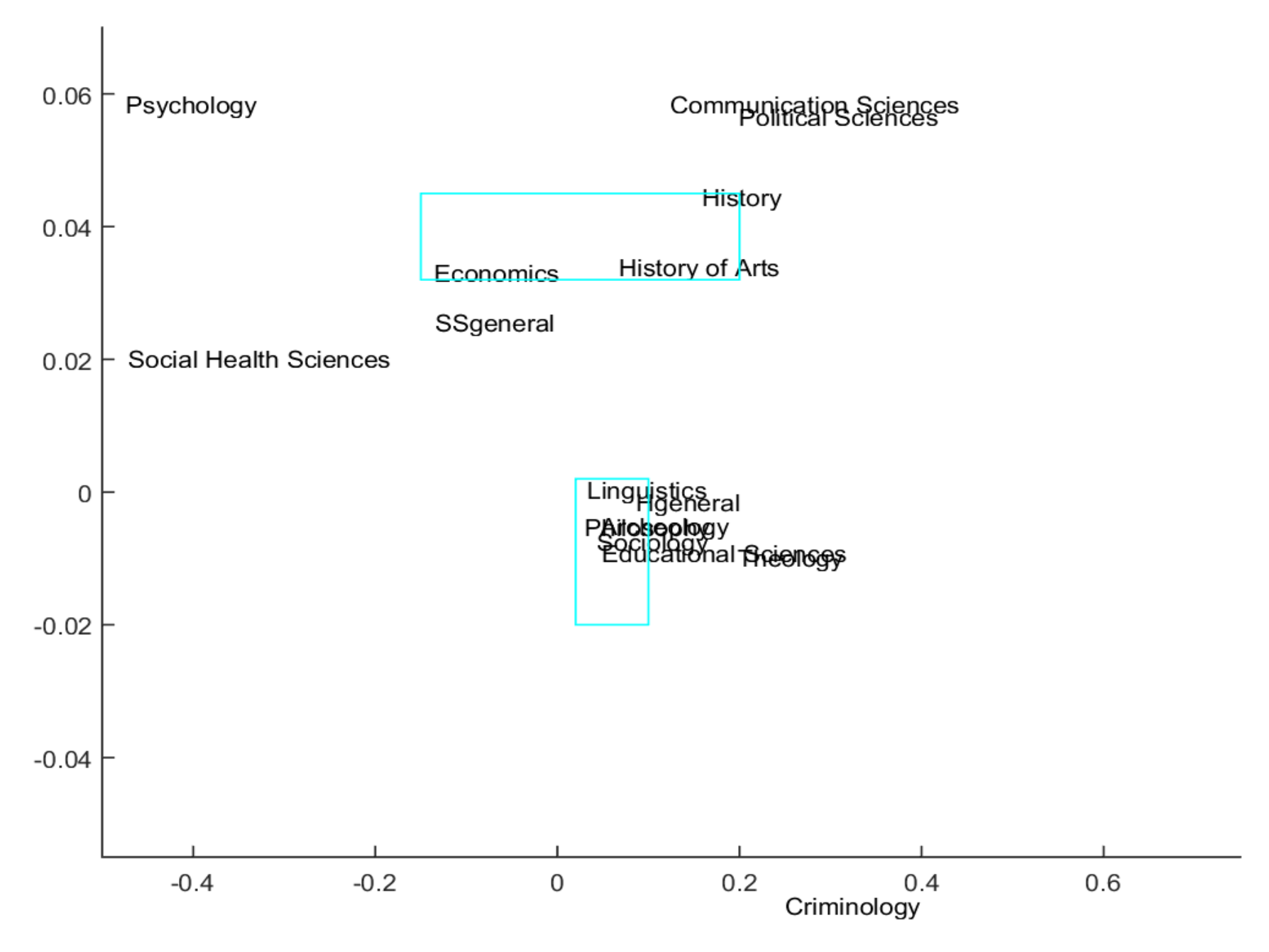

Law

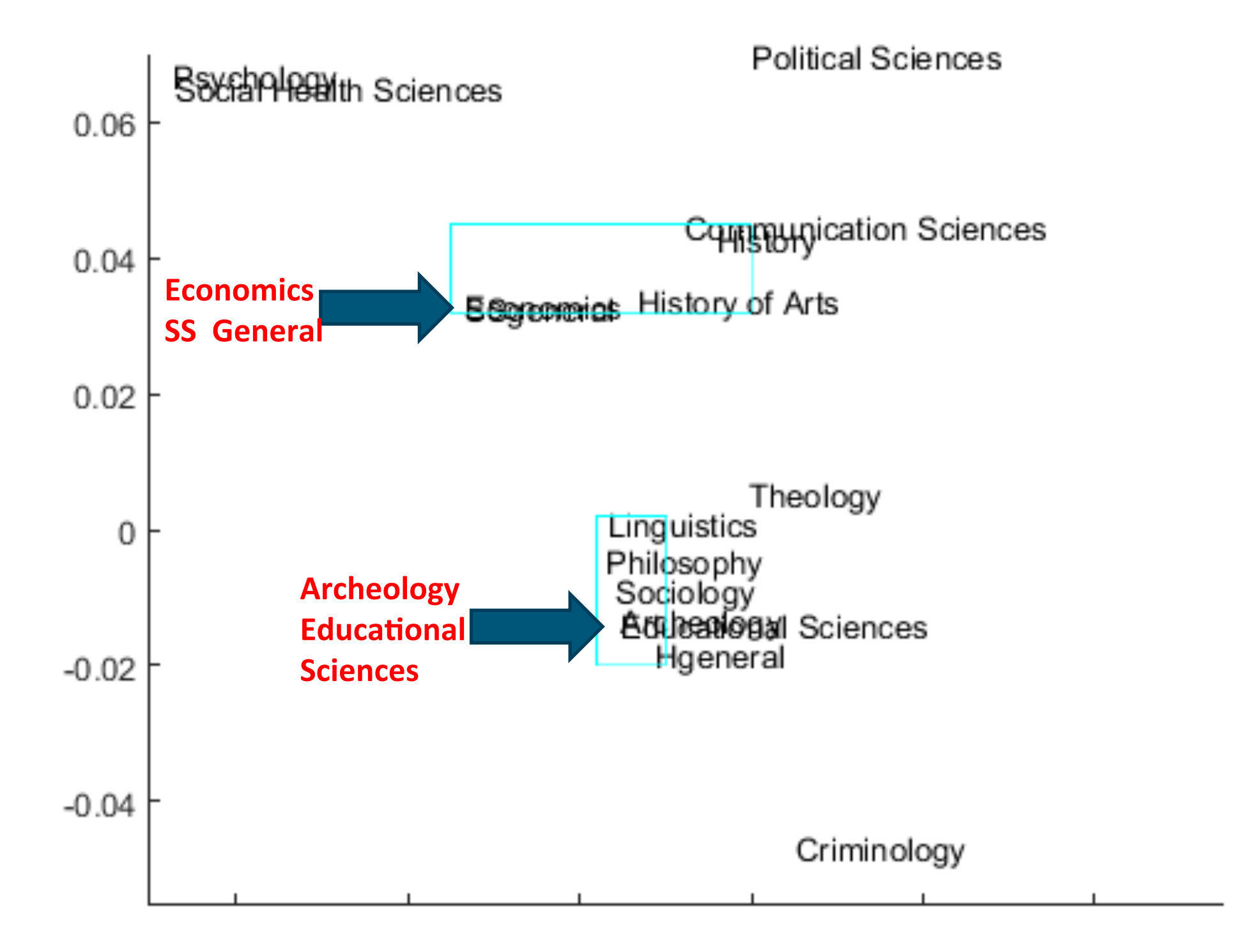

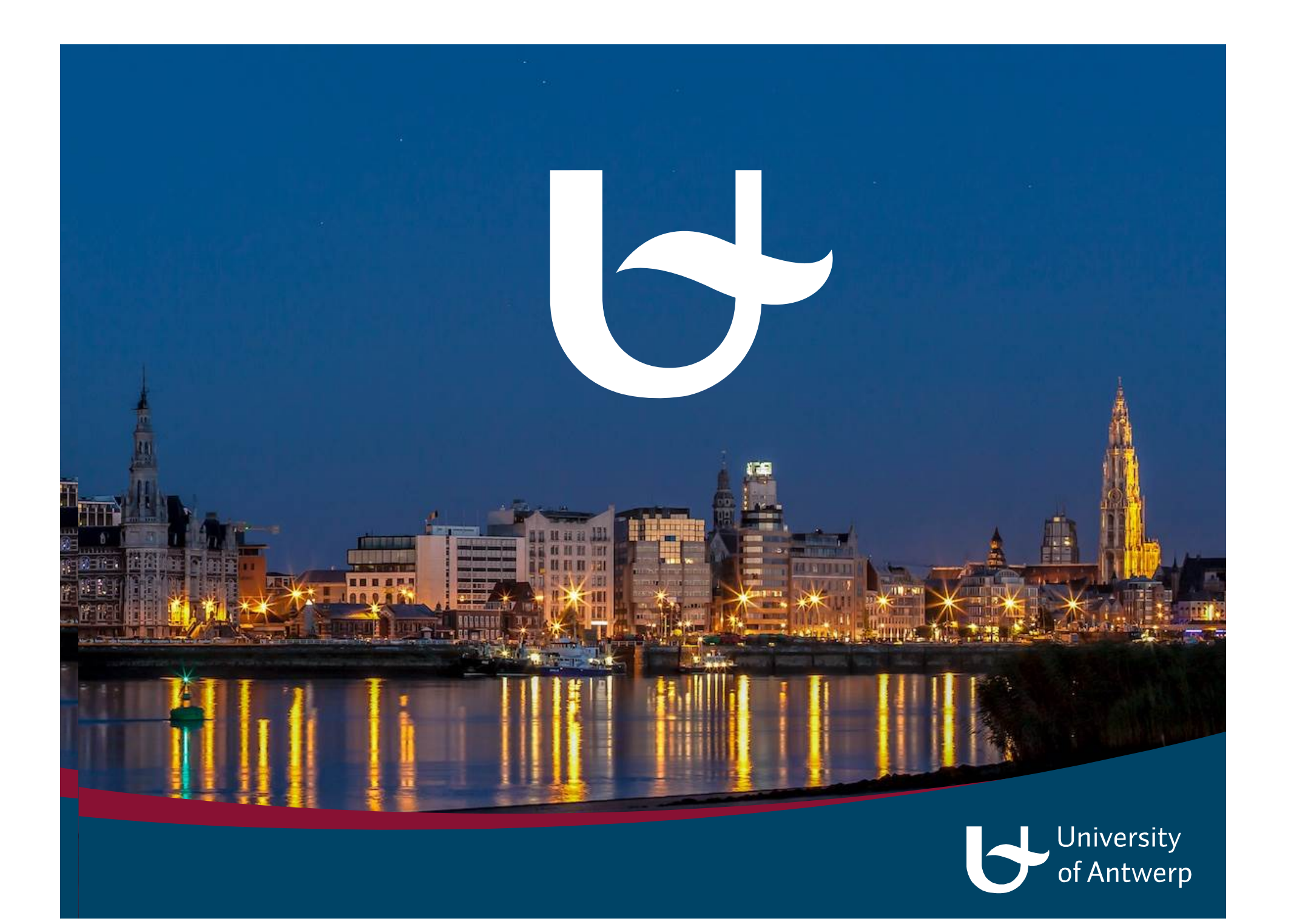

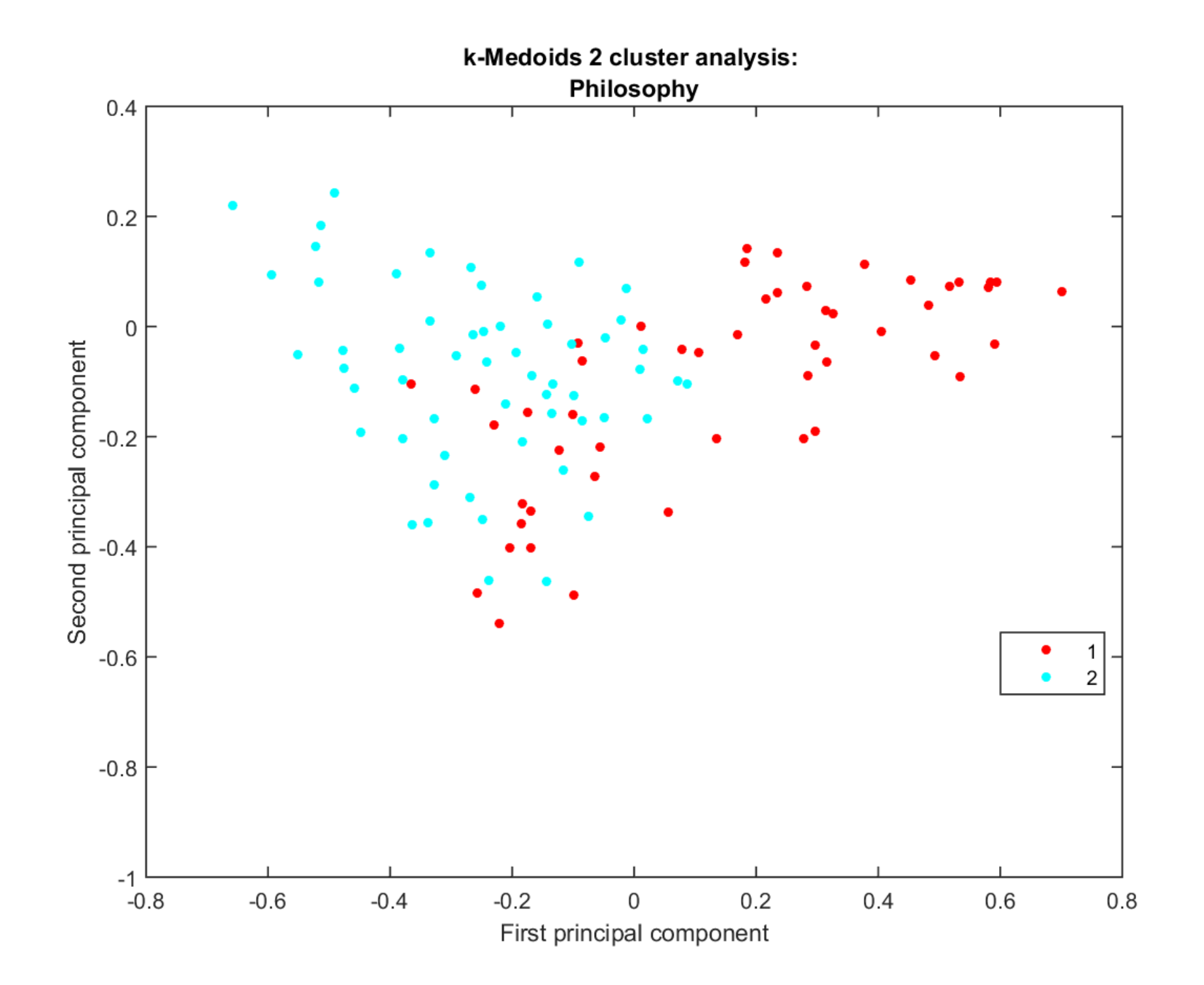

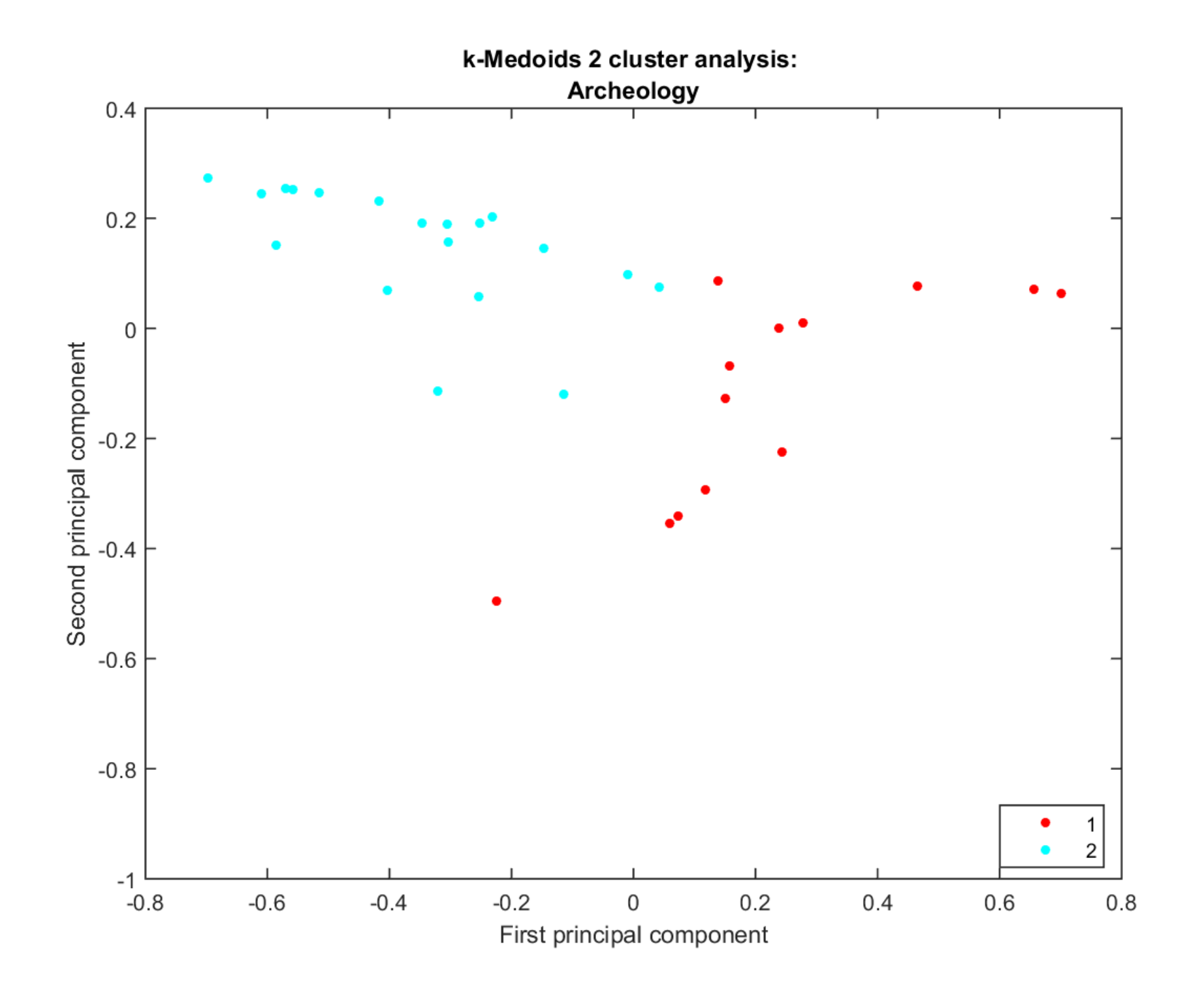

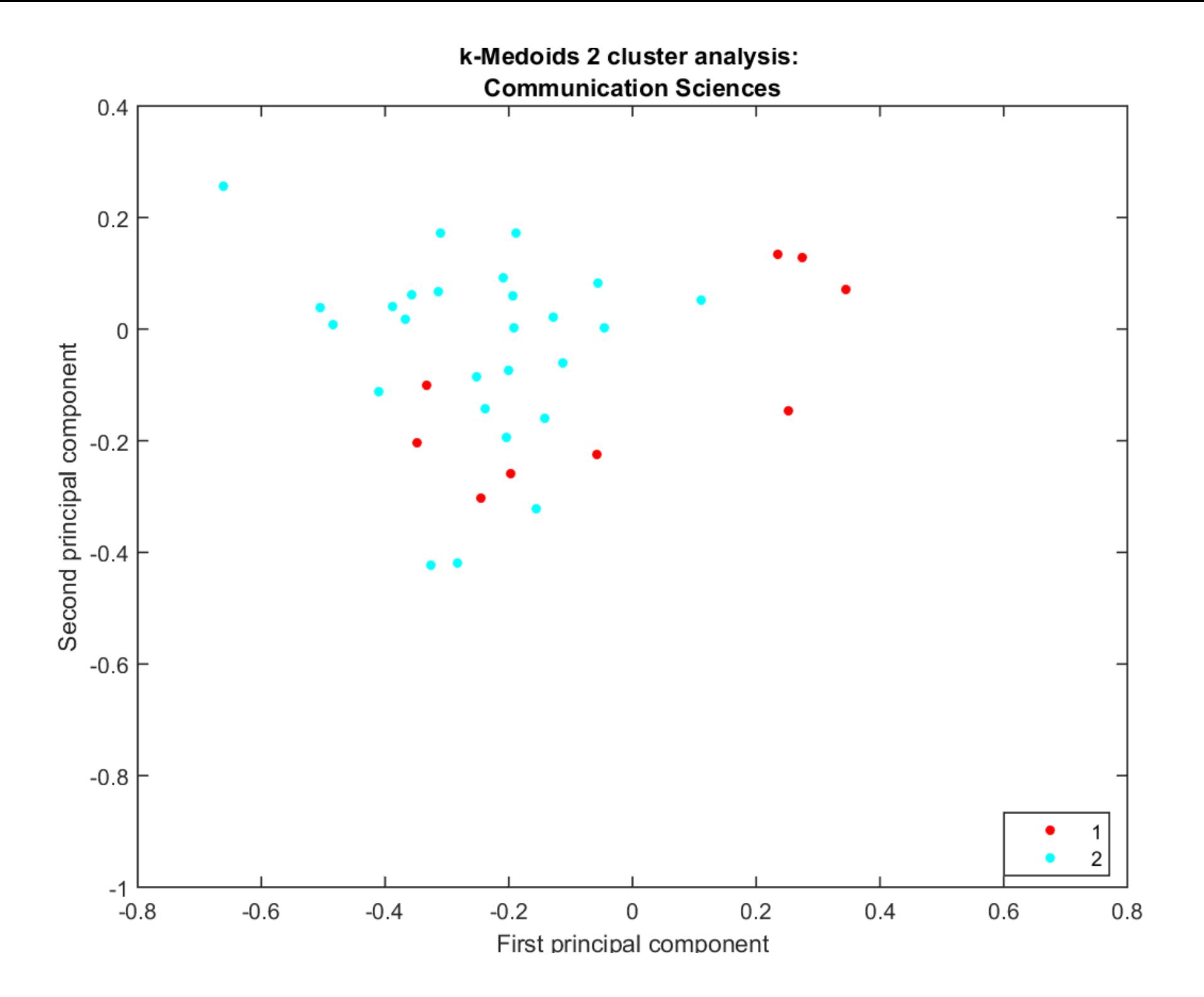

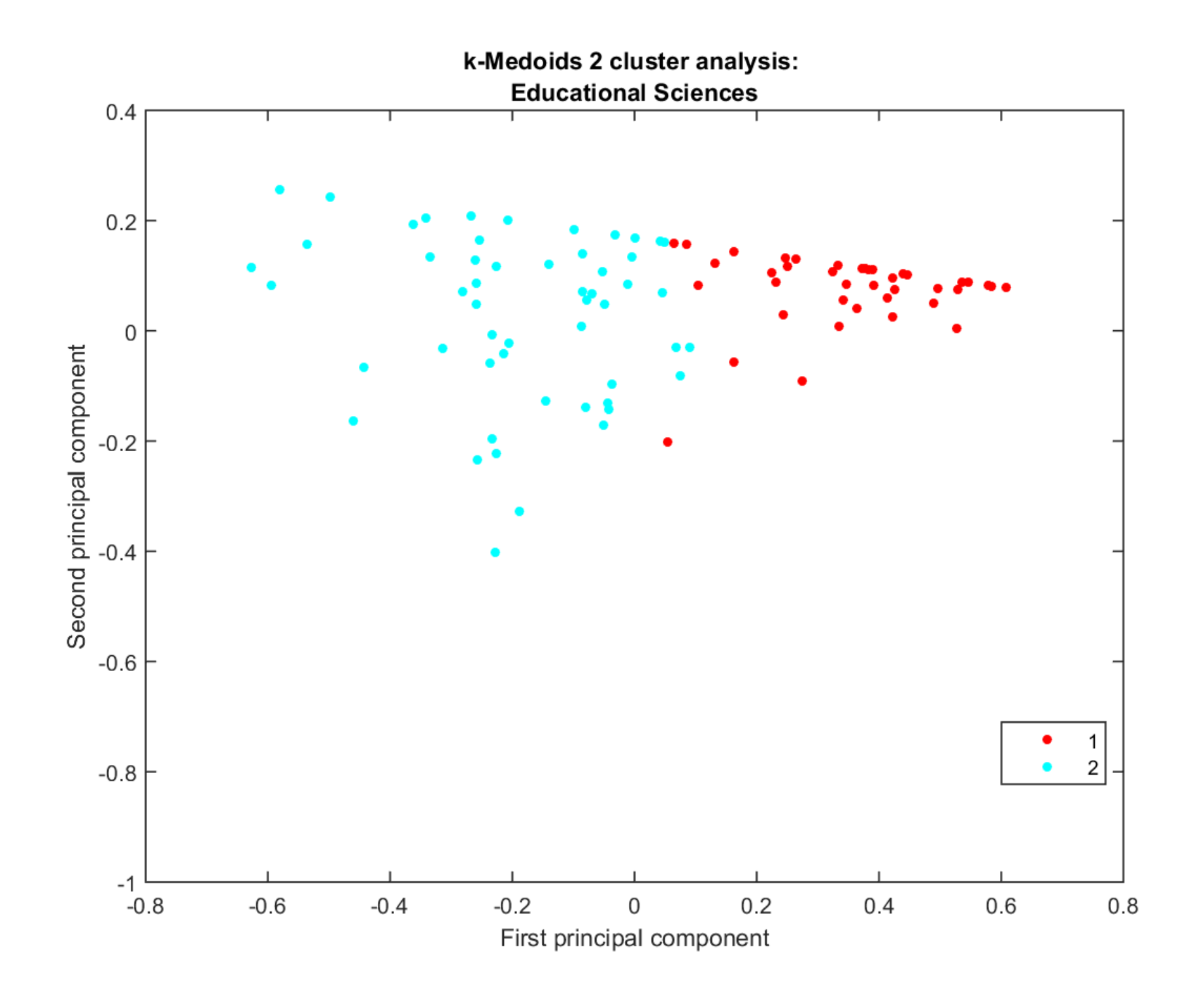

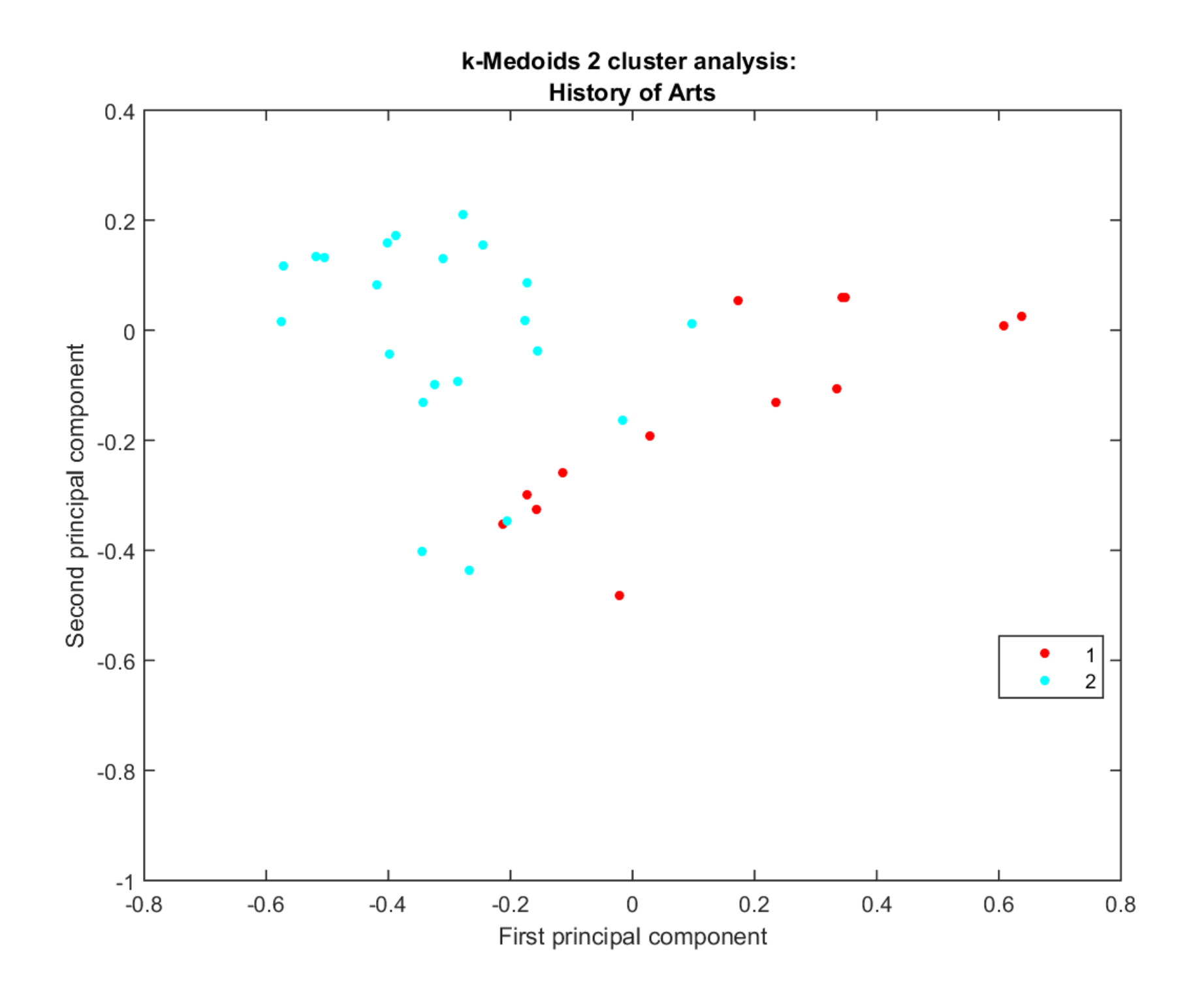

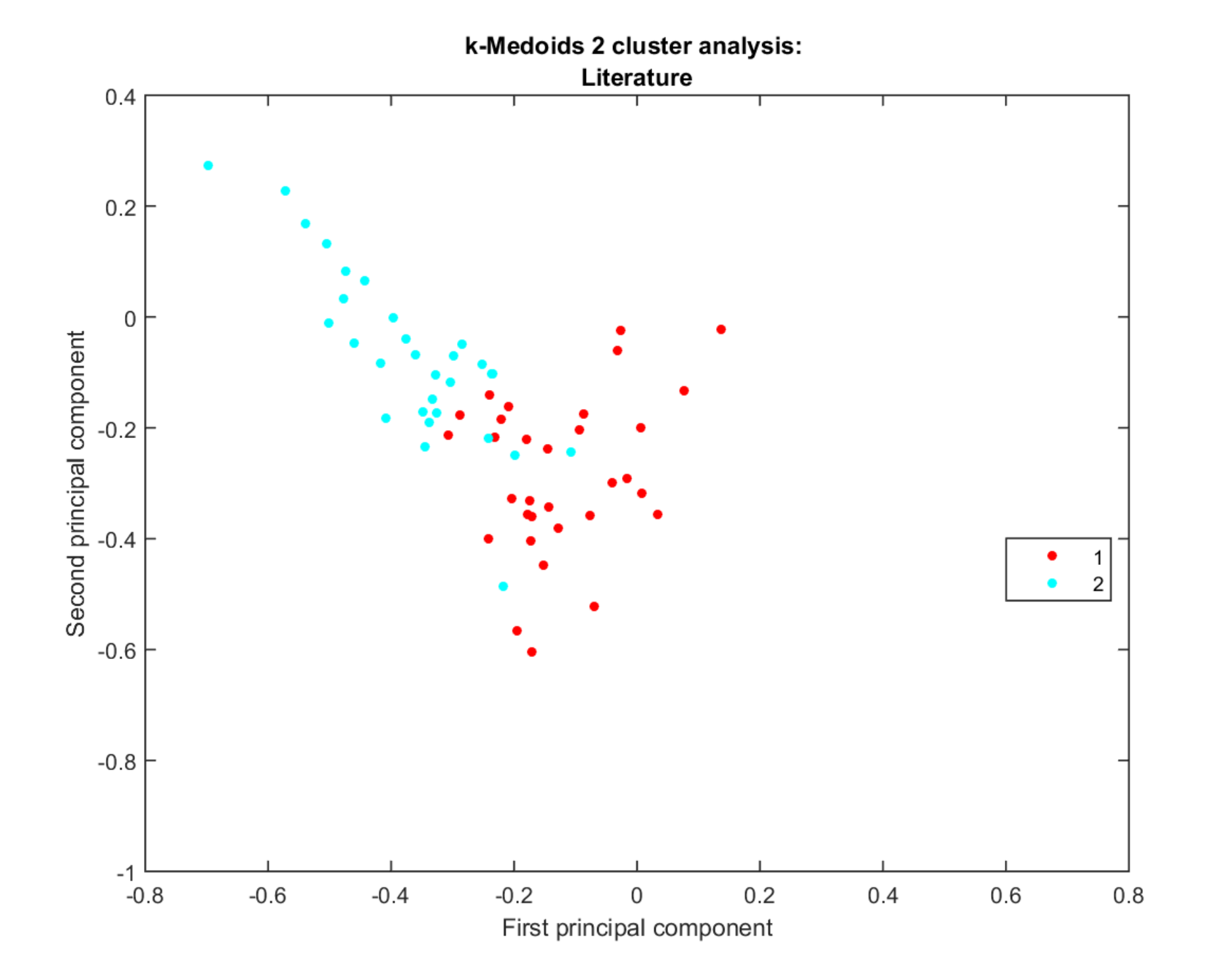

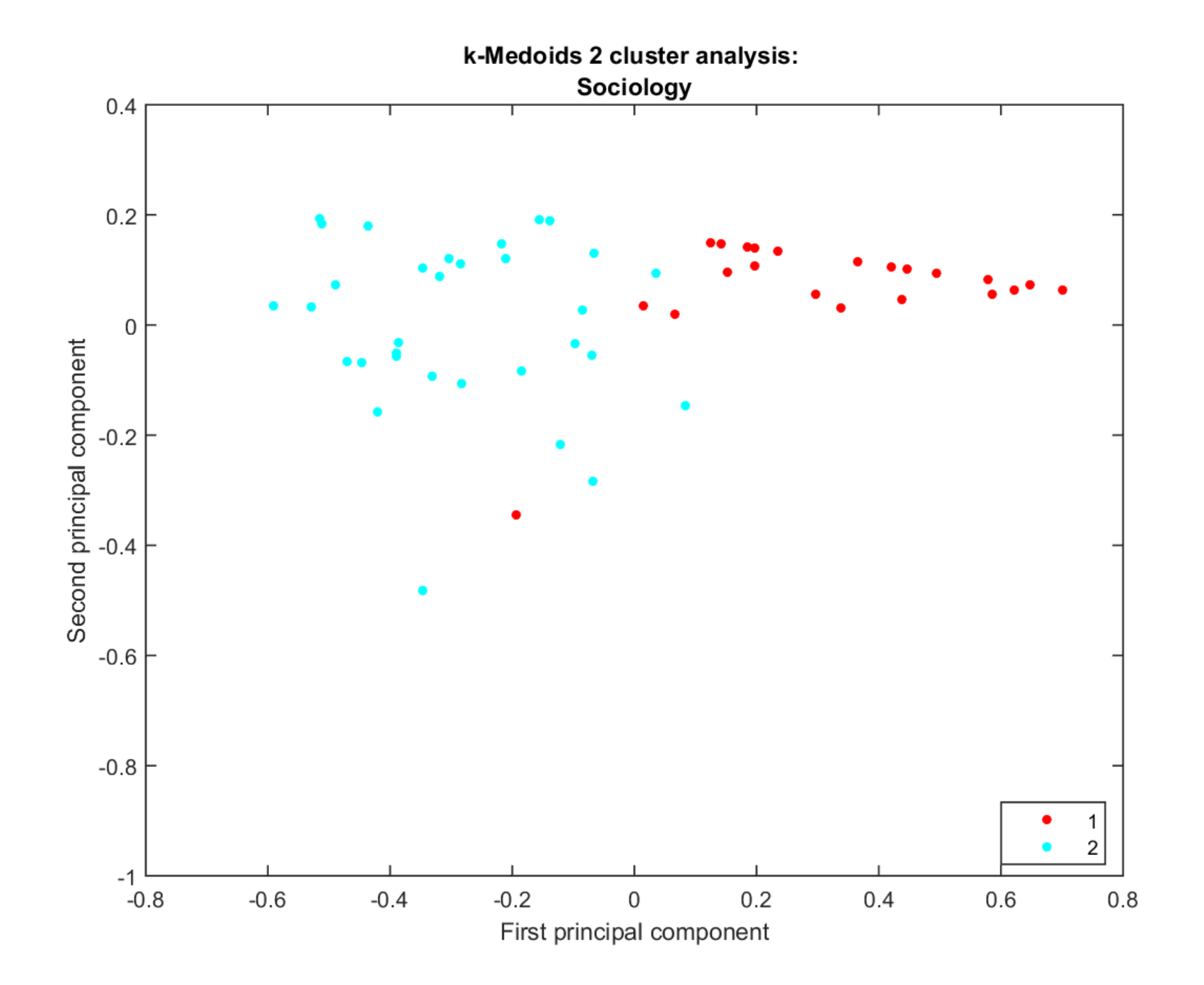

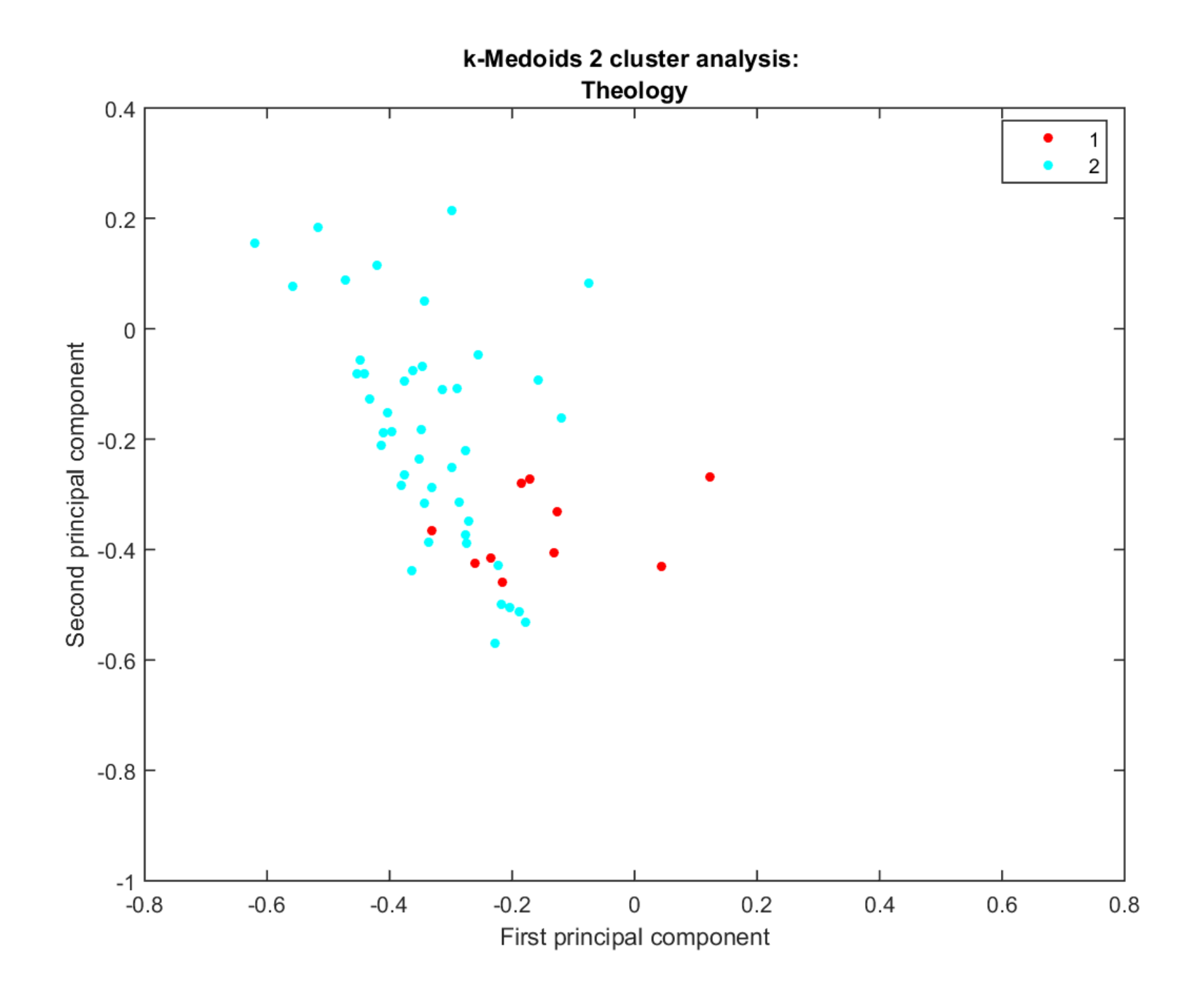